## MICROSOFT WORD MCQ BASED COMPUTER MCQ PRACTICE QUESTIONS AND ANSWERS PDF WITH **EXPLANATION**

For All Competitive SSC, Bank, IBPS, UPSC, Railway, IT & Other Govt. Exams

Created By [Careericons](https://careericons.com/) Team

- Q1. Which of the following is not valid version of MS Office?
- a) Off ice XP
- b) Office Vista
- c) Office 2007
- d) Office Classic
- e) None of these

Q2. In Word, the mailing list is known as the

- a) Datasheet
- b) Source .
- c) Data source
- d) Sheet
- e) None of these

Q3. If you need to double underline a word, how will you do that?

ice Classic<br>
In Word, the mailing list is known as the<br>
tasheet<br>
tasheet<br>
tasheet<br>
eet<br>
the of these<br>
The outlier under the Font option. Open Underline Style and choose<br>
Format menu and then Font option. Open Underline<br>
op a) Go to Format menu and then Font option. Open Underline Style and choose Double Underline

b) From Format menu choose Font option and then from Font tab open Underline Style and select Double Underline

c) Select the text then choose Format > > Font and on Font tab open Underline Style and choose Double Underline

- d) Click double underline tool on formatting toolbar
- e) None of these

Q4. If you need to change the typeface of a document, which menu will you choose?

- a) Edit
- b) View
- c) Format
- d) Tools
- e) None of these

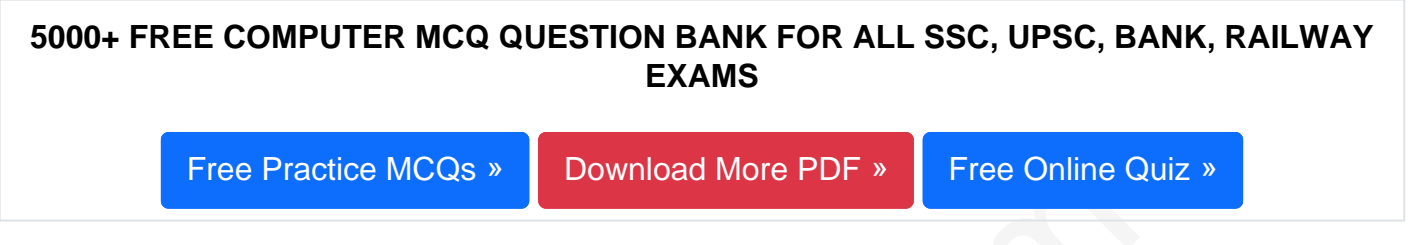

The Practice MCGs > Download More PDF > Free Ohline Quiz<br>
Which of the following option in File pull down [m](https://careericons.com/free-online-test/computer-mcq/)enu is used to<br>
document?<br>
it<br>
we<br>
me of these<br>
The minimum number of rows and columns in MS Word document<br>
and 1<br> Q5. Which of the following option in File pull down menu is used to close a MS Word document?

- a) Quit
- b) Close
- c) Exit
- d) New
- e) None of these

Q6. The minimum number of rows and columns in MS Word document is

- a) 1and1
- b) 2 and 1
- c) 2 and 2
- d) 3 and 3
- e) None of these

Q7. What is the default left margin in Word 2003 document?

- a) 1"
- b) 1.25"
- c) 1.5"
- d) 2"
- e) None of these

## **Q8.** Pressing F8 key for three times select

- a) A word
- b) A sentence
- c) A paragraph
- d) Entire document
- e) None of these

randargraph<br>
tire document<br>
Represent the discussion of these<br>
Sydefault, your document prints with:<br>
contrait orientation<br>
5 inches left and right margins<br>
of the above<br>
me of these<br>
The key F12 opens a<br>
we As dialog box<br> **Q9.** By default, your document prints with:

- a) 1 inch top and bottom margins
- b) a portrait orientation
- c) 1.25 inches left and right margins
- d) all of the above
- e) None of these

## **Q10.** The key F12 opens a

- a) Save As dialog box
- b) Open dialog box
- c) Save dialog box
- d) Close dialog box
- e) None of these
- Q11. Which of the following do you \* use to change margins?
- a) formatting tool bar
- b) page setup dialog box
- c) Standard toolbar
- d) paragraph dialog box
- e) None of these

Q12. Which of the following can be used to divide a web page Into areas?

- a) frames
- b) theme
- c) table of contents
- d) none of the above
- e) None of these

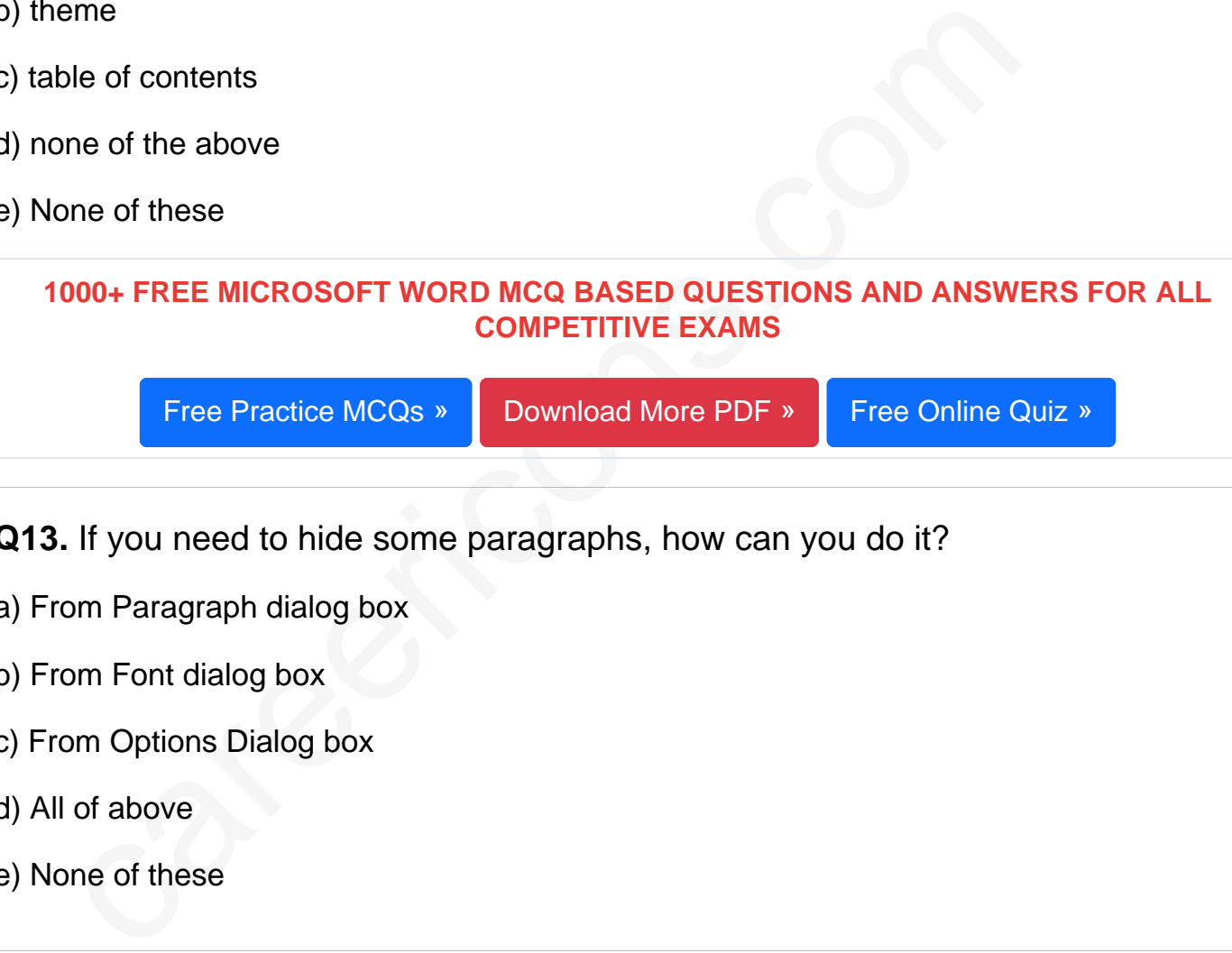

Q13. If you need to hide some paragraphs, how can you do it?

- a) From Paragraph dialog box
- b) From Font dialog box
- c) From Options Dialog box
- d) All of above
- e) None of these

Q14. What happens if you press Ctrl + Shift + F8?

- a) It activates extended selection
- b) It activates the rectangular selection
- c) It selects the paragraph on which the insertion line is.
- d) Insert picture
- e) None of these

Q15. Which would you choose to save a document with a new name?

- a) Press Ctrl +S
- b) Click File, Save
- c) Click Tools, Options, Save
- d) Click File, Save As
- e) None of these

Read More ms word Question and Answes »

Answers to the above questions :

Q1. Answer: (b)

Q2. Answer: (c)

Q3. Answer: (c)

THE PRIME WAS CONSIDERED AND THE RELATIONS OF THE RELATIONS OF THE RELATIONS OF THE RELATIONS OF THE RELATIONS OF THE RELATIONS OF COMPUTER SCILLED AND THE RELATIONS OF COMPUTER COMPUTER SCILLED AS 5000+ COMPUTER MCQ TOPIC WISE MCQ QUESTION BANK WITH SOLVED ANSWERS & FREE PDF

[FUNDAMENTAL & CONCEPTS OF COMPUTER](https://careericons.com/computer-mcq/fundamental-concepts/86/) [COMPUTER SECURITY](https://careericons.com/computer-mcq/computer-security/88/)

[COMPUTER ACRONYMS & ABBREVIATION](https://careericons.com/computer-mcq/computer-acronyms-abbreviation/90/) [BASICS OF HARDWARE & SOFTWARE](https://careericons.com/computer-mcq/basic-hardware-software/93/)

[INPUT & OUTPUT DEVICES](https://careericons.com/computer-mcq/input-and-output-devices/94/) [OPERATING SYSTEM](https://careericons.com/computer-mcq/operating-system/96/) [SOFTWARE CONCEPTS](https://careericons.com/computer-mcq/software-concepts/97/)

[SOFTWARE ENGINEERING](https://careericons.com/computer-mcq/software-engineering/98/) [DATA STRUCTURES & ALGORITHMS](https://careericons.com/computer-mcq/data-structures-and-algorithms/99/)

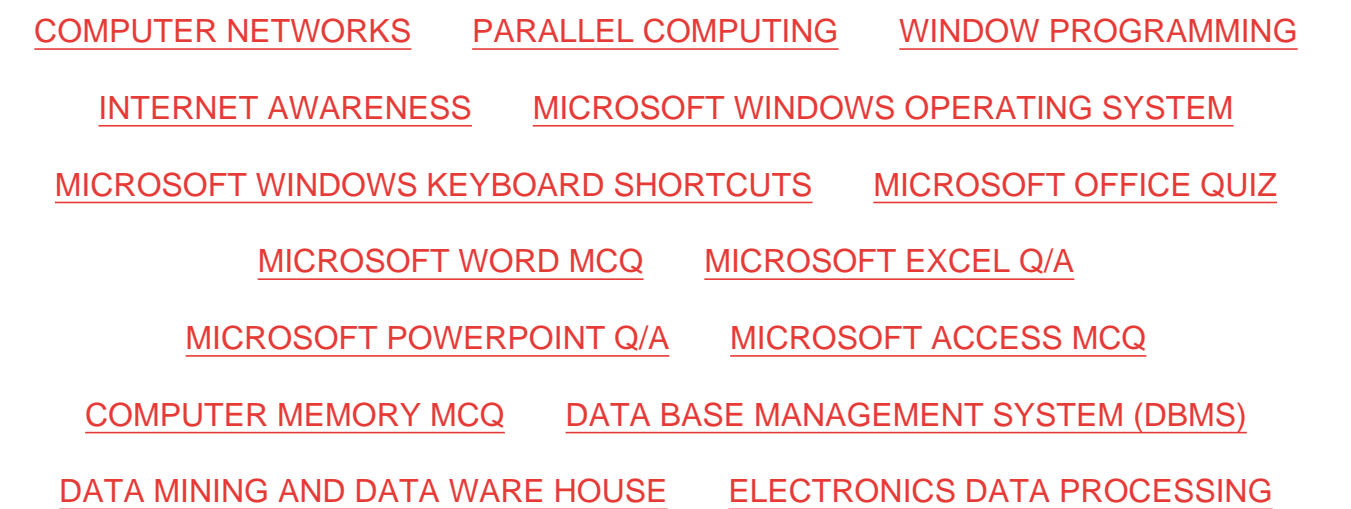

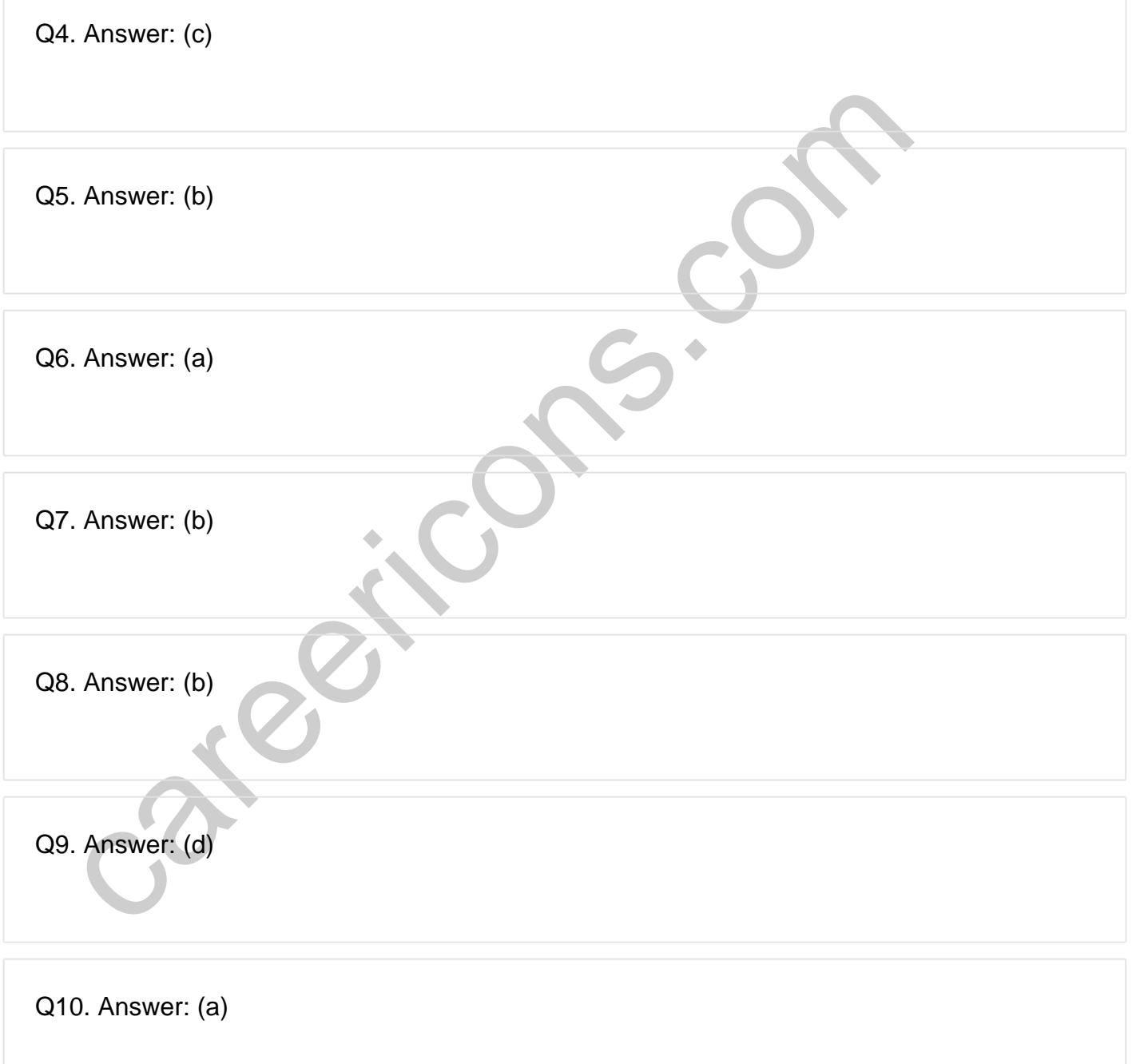

**Q12. Answer: (a)**

**Q13. Answer: (b)**

**Q14. Answer: (b)**

**Q15. Answer: (d)**

Click File, Save As because only the save as option will let us rename a file.

On our site **Careerions.com**, You can find all the content you need to prepare for any kind of exam like. **Verbal Reasoning, Non-Verbal Reasoning, Aptitude, English, Computer, History, Polity, Economy, Geography, General Science, General Awareness** & So on. Make use of our expertcurated content to get an edge over your competition and prepare for your exams effectively.

5. Answer: (d)<br>
S. Answer: (d)<br>
S. Answer: (d)<br>
S. Answer: (d)<br>
S. Answer: (d)<br>
S. Answer: (d)<br>
S. Answer: (d)<br>
S. Answer: (d)<br>
S. Answer: (d)<br>
The save as option will let us rename a file.<br>
It is careerize for an example, Practice with our **Free Practice MCQs, Mock Tests Series, Online Quiz** and get an idea of the real exam environment. Keep track of your progress with our detailed performance reports. They are perfect for competitive exam preparation, as well as for brushing up on basic & fundamental knowledge. The questions are updated regularly to keep up with the changing syllabuses.